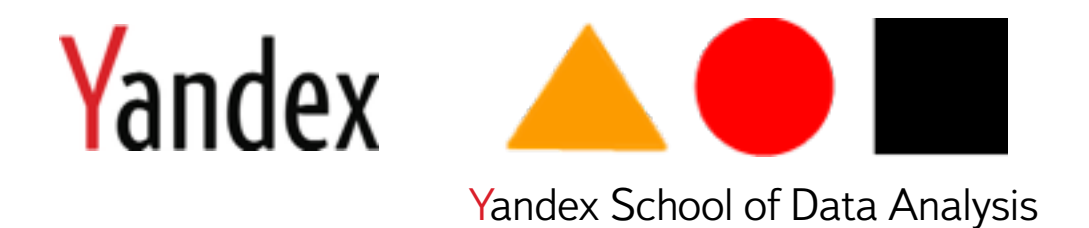

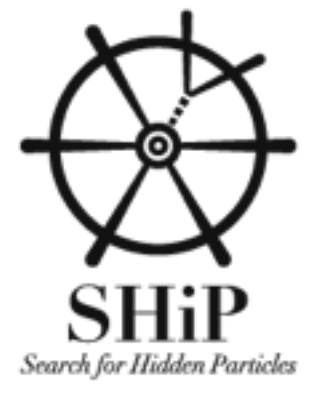

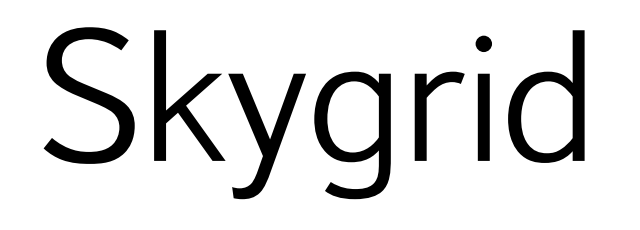

Alexander Baranov, Konstantin Nikitin, Andrey Ustyuzhanin

# Background

Yandex-CERN group

Analyzes involving Machine Learning (LHCb)

Monte-Carlo generation (SHiP)

Experiment reproducibility: fixing computations pipeline, so you can repeat it at any time.

# Background

Yandex-CERN group

Analyzes involving Machine Learning (LHCb) Monte-Carlo generation (SHiP) On cluster

Experiment reproducibility: fixing computations pipeline, so you can repeat it at any time.

#### Problems

Want to compute on X while knowing how to support Y

Run well-tested old software on old platforms

Strictly fix environment where computations run

# What is Skygrid?

System for distributed computing

Currently is being developed at Yandex

Uses docker for job sanboxing

Provides nice HTTP APIs to connect with existing services

«Docker Executor as a Service»

## Docker container execution

Docker:

- $\rightarrow$  Lightweight containers (LXC + cgroups + AUFS)
- $\sum$  Container = packed environment (bins, libs, data)
- 〉Lets you execute your container as user process on any environment

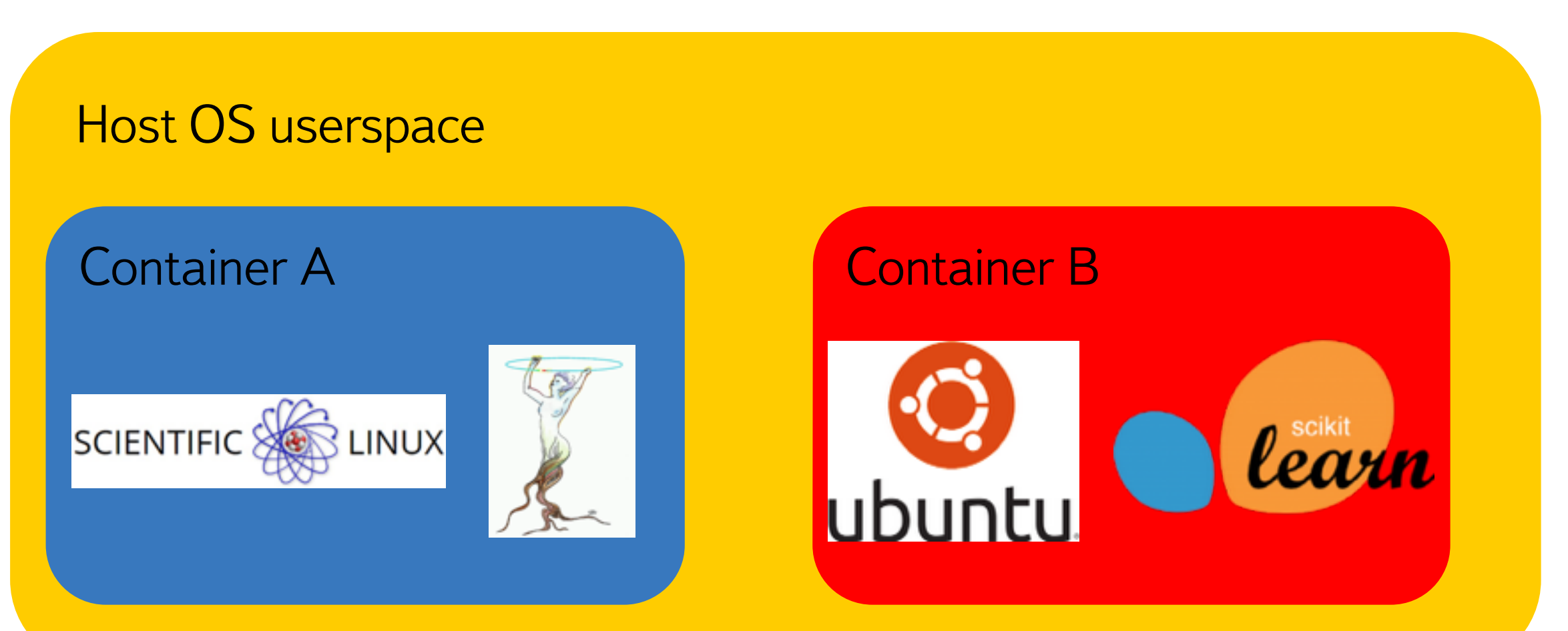

# Skygrid architecture

- «Job → Queue → Worker» scheme:
- 〉Job = JSON description of what to do
- $\triangle$  Queue = Metascheduler service (matches jobs to resources)
- 〉Worker = Basically anything (single computer, cluster, browser, …)

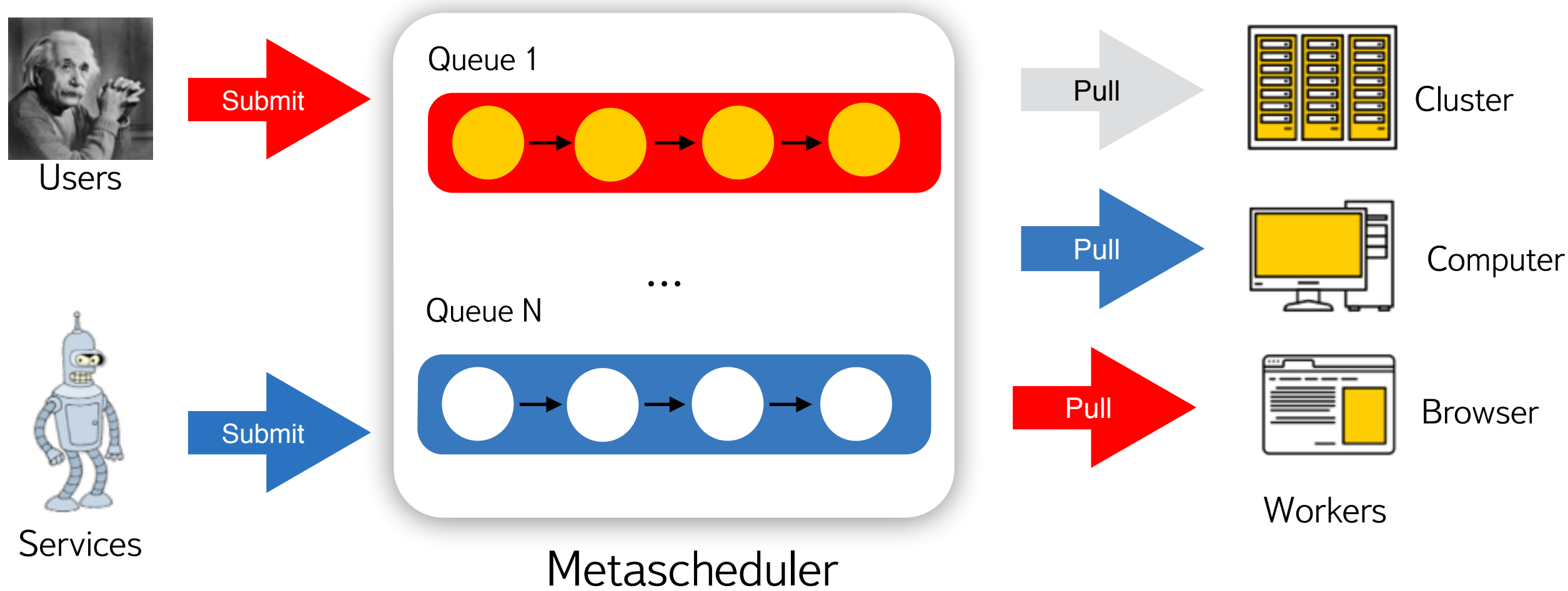

### Docker container executor

Pulls docker image

Downloads input data and mounts it into container

Runs container

Uploads results

Advanced things:

- 〉Split jobs into small chunks (YARN)
- 〉Container communication and coordination (MPI, Zookeeper)

# In-browser volunteer computing

Skygrid provides API so your browser can pull a job

Helpful for volunteer computing

Prototype: generate MC in browser (Pythia→ LLVM → JavaScript)

Details at poster session on DiBroCop — Distributed inBrowser **ComPutations** 

Seriously, you can run it on your phone:

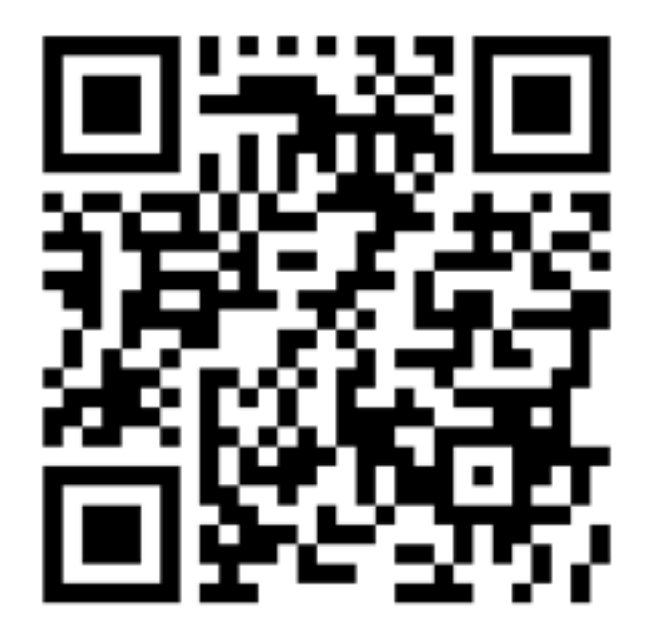

#### Current status

Developing at <https://github.com/anaderi/skygrid>

Working prototype with 60-machine cluster

YARN worker prototype

#### Roadmap

Advanced scheduling schemes (Auction)

Integration with existing applications (IPython, etc)

- Jobs coordination(MPI + etcd)
- In-cluster job splitting
- Token-based authentication

# Questions and Answers

Contact me via [a.baranov@cern.ch](mailto:a.baranov@cern.ch)

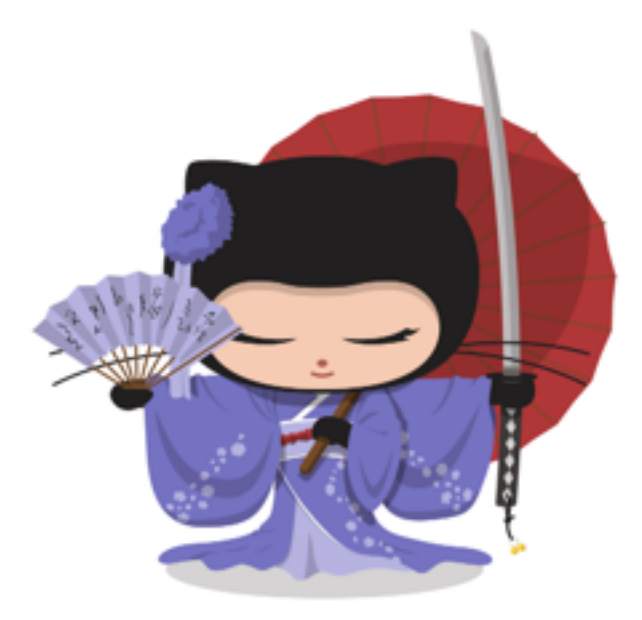

Fork us on [github.com/anaderi/skygrid](http://github.com/anaderi/skygrid)

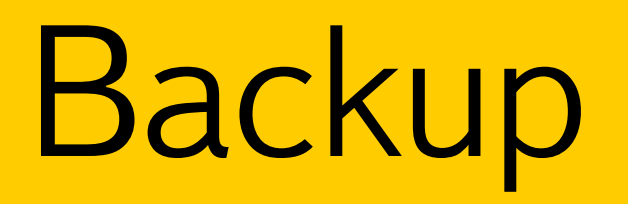

## Yandex infrastructure

- **OpenStack**
- Ubuntu-based
- Everything is packaged in deb
- Home-brewed deploy and monitoring
- No one wants to bother with SLC

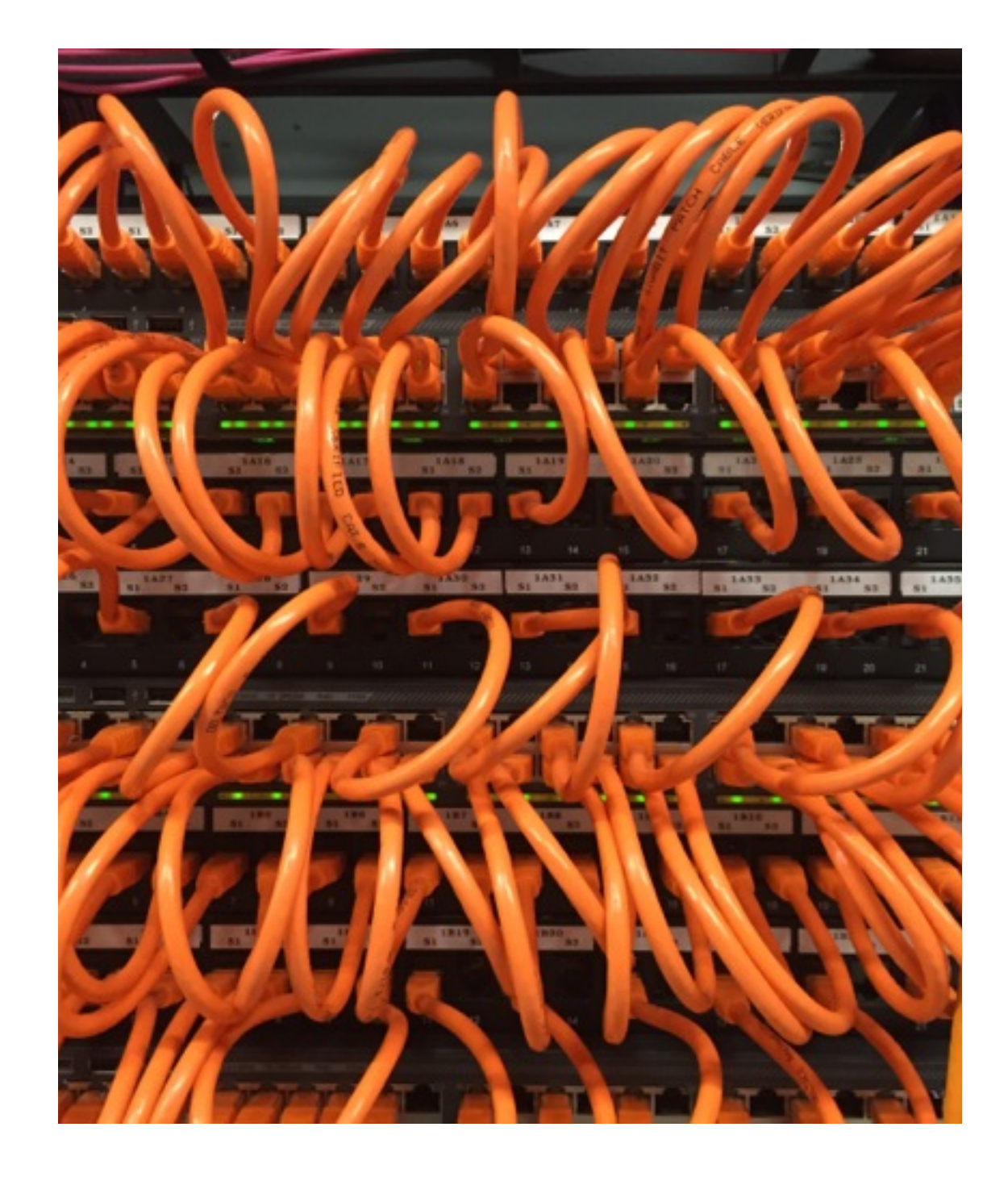

#### Metascheduler

Basically the global queue service

Queues can be created with different scheduling schemes(FIFO, Round-Robbin, Auction)

Saves jobs persistently

Schedules jobs to execution when pulled by workers

Stores job UID, descriptor, status and output URIs

# Workers

Pulls jobs from metascheduler and executes them on available CPUs and memory

- 〉Can be single computer i.e. «Flat» worker
- 〉Or cluster i.e. YARN
- 〉Can perform internal job splitting and coordination

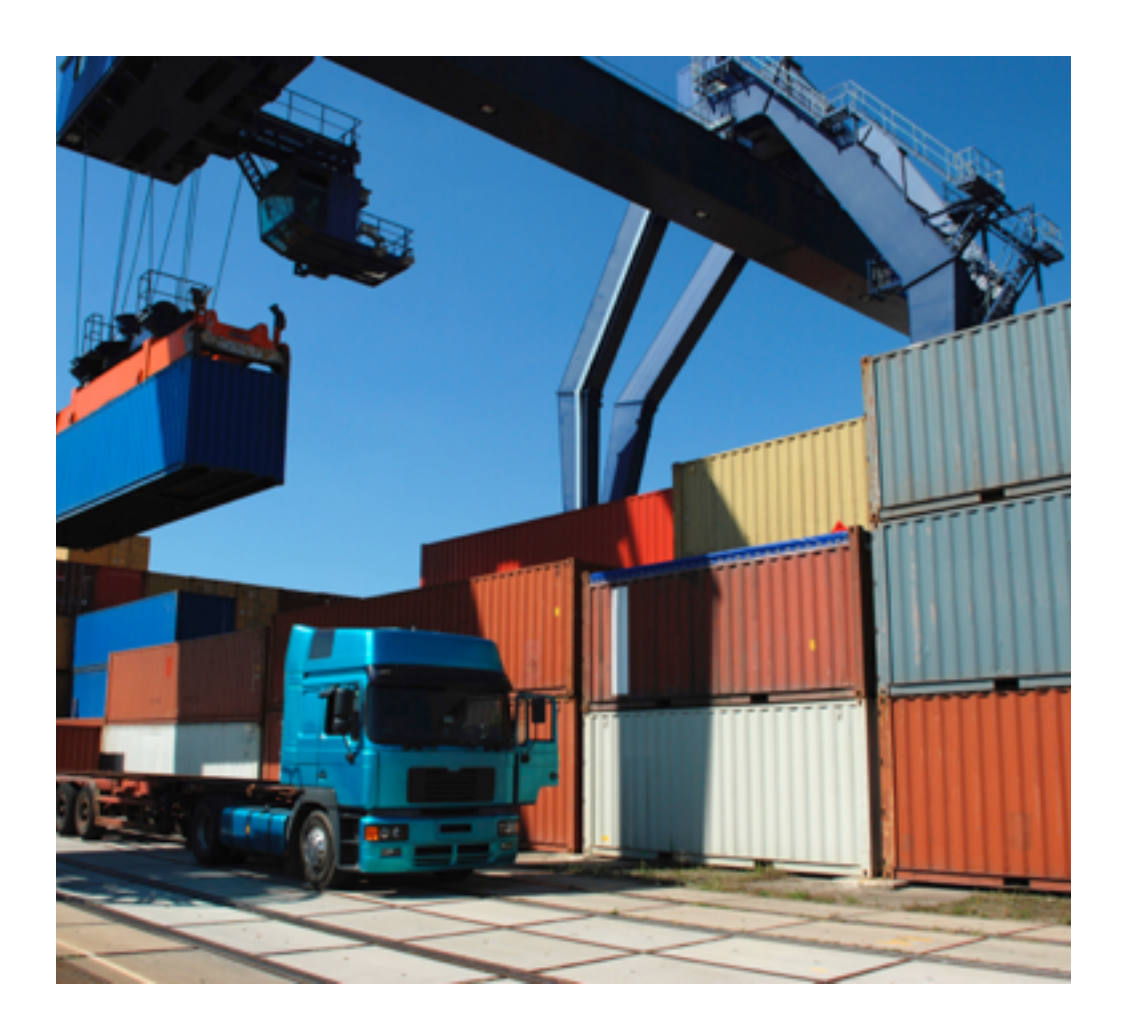

#### Integration with IPython

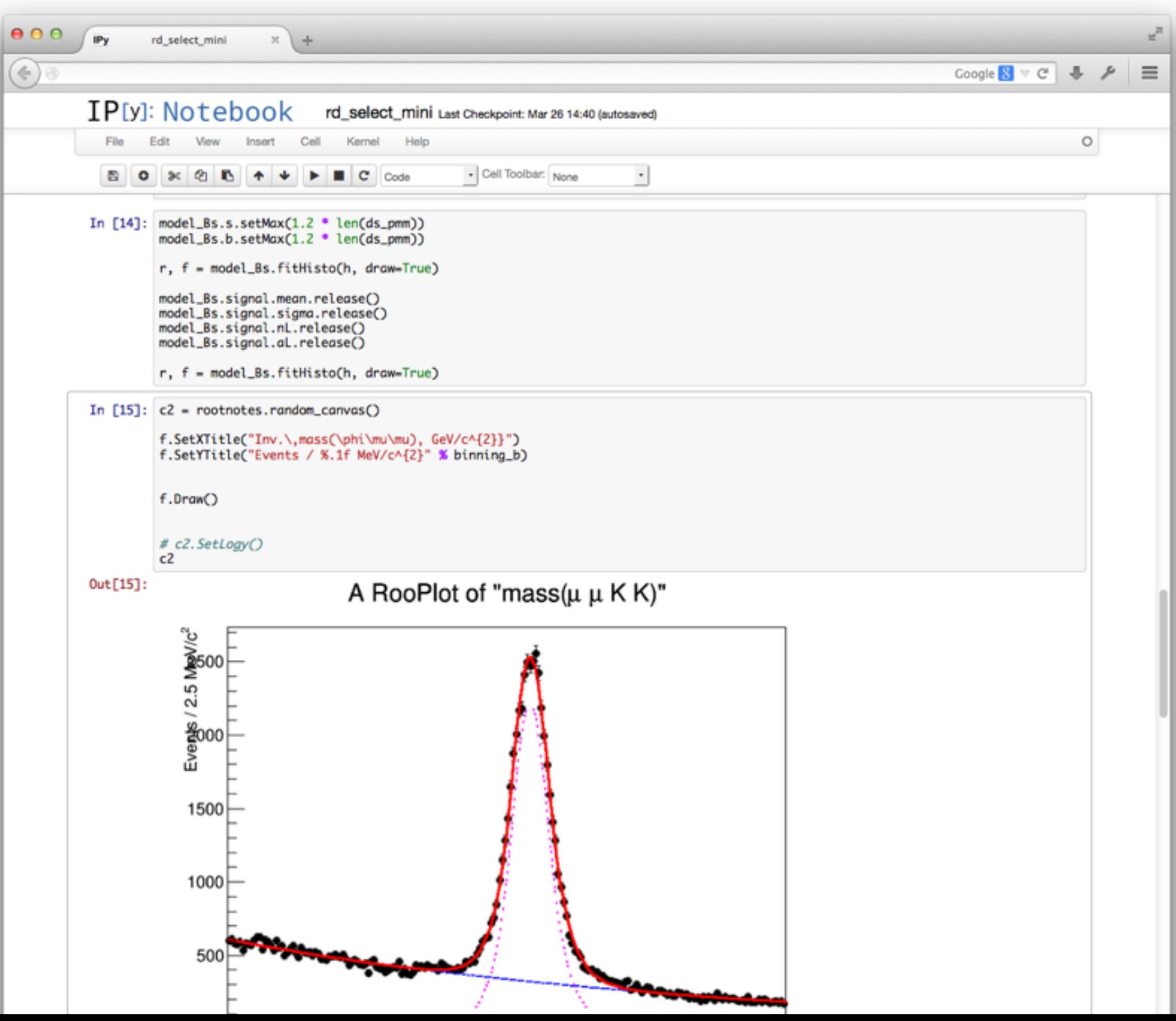

#### In-browser computing performance

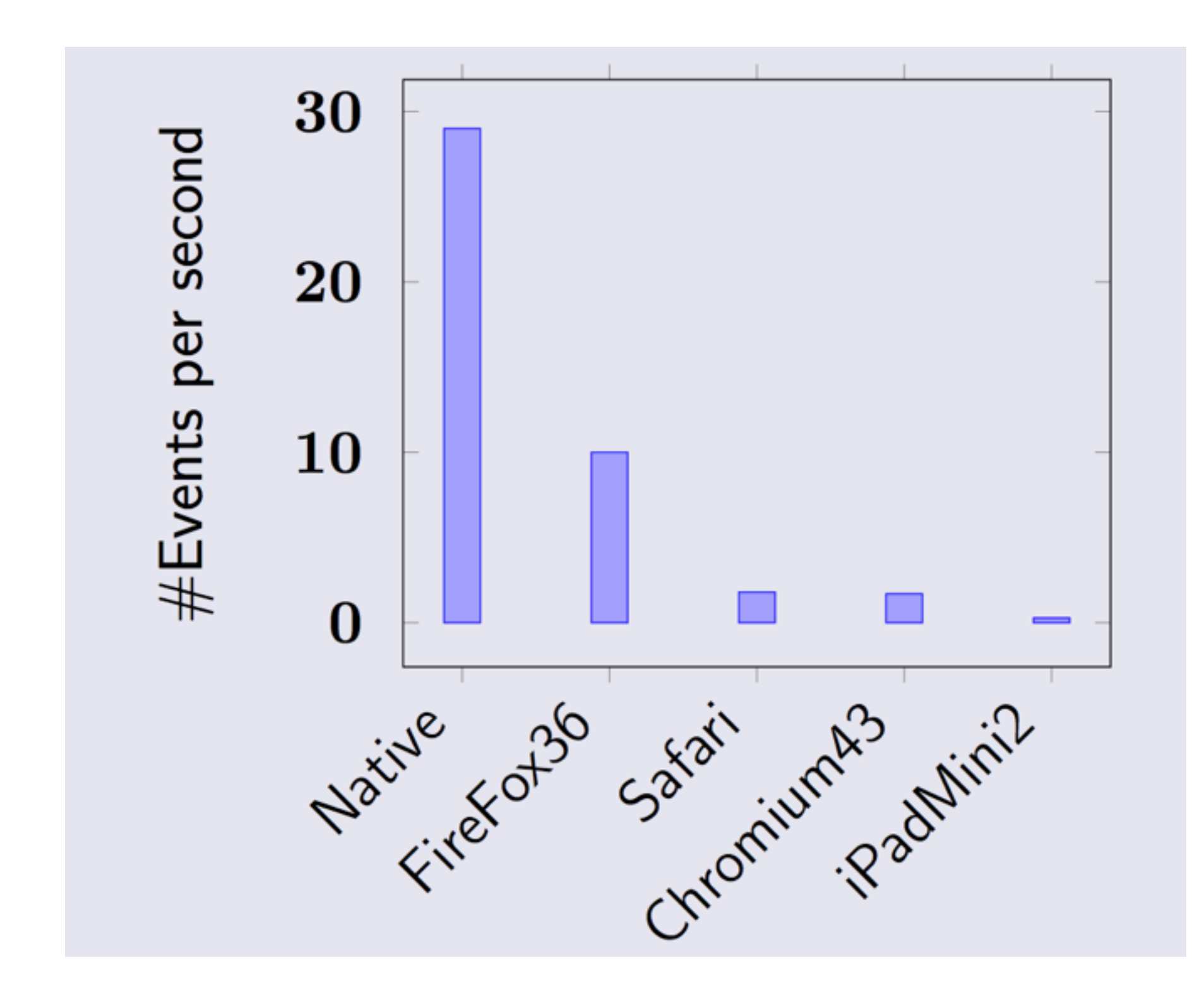